### <span id="page-0-0"></span>Les tests unitaires

<http://alexandre-mesle.com>

8 novembre 2022

**K ロ ▶ K 御 ▶ K ミ** 

重

重 **B**   $2Q$ 

<http://alexandre-mesle.com> [Les tests unitaires](#page-22-0)

[Spécification](#page-1-0) [Implémentation](#page-2-0)

<span id="page-1-0"></span>package testsUnitaires;

```
public interface Puissance
{
        /∗∗
         * Retourne x + 1. x quelconque.
         ∗/
        public int succ(int x);
        /∗∗
         * Retourne x - 1. x quelconque.
         ∗/
        public int pred(int x);
                                            Kロト K個下
```
 $2Q$ 

[Spécification](#page-1-0) [Implémentation](#page-2-0)

```
package testsUnitaires;
```

```
public class ImplementationPuissance implements Puissance
{
        public int succ(int x)
         {
                 return x + 1:
         }
        public int pred(int x)
         {
                 return -succ(-x);
         }
        public int somme(int a, int b)
                                               1.7 + 1.7 + 1.7290{
              http://alexandre-mesle.com Les tests unitaires
```
[Spécification](#page-1-0) [Implémentation](#page-2-0)

public int produit(int a, int b) { if  $(b == 0)$ return 0; if  $(b > 0)$ return somme( $product(a, pred(b)), a);$ else return somme( $product(a, succ(b)), -a)$ ; } public int puissance(int base, int exp) {  $if (exp == 0)$ return 1; **Kロト K個下**  $290$ <http://alexandre-mesle.com> [Les tests unitaires](#page-0-0)

[Spécification](#page-1-0) [Implémentation](#page-2-0)

#### Comment s'assurer que ce code fonctionne correctement ?

メロメ メタメ メミメ メミメ

重

 $298$ 

[Spécification](#page-1-0) [Implémentation](#page-2-0)

Il existe en Java (et en programmation en général) plusieurs façons d'effectuer des tests.

- Exécuter le programme et vérifier s'il se comporte conformément à ce qui est attendu.
- Tester les fonctions une par une en affichant les valeurs qu'elles retournent.
- Appeler les fonctions en comparant automatiquement les résultats retournés aux résultats attendus.
- Utiliser JUnit.

 $\leftarrow$   $\leftarrow$   $\leftarrow$ 

[Spécification](#page-1-0) [Implémentation](#page-2-0)

Il existe en Java (et en programmation en général) plusieurs façons d'effectuer des tests.

- Exécuter le programme et vérifier s'il se comporte conformément à ce qui est attendu.
- Tester les fonctions une par une en affichant les valeurs qu'elles retournent.
- Appeler les fonctions en comparant automatiquement les résultats retournés aux résultats attendus.

Utiliser JUnit.

 $\leftarrow$   $\leftarrow$   $\leftarrow$ 

[Spécification](#page-1-0) [Implémentation](#page-2-0)

Il existe en Java (et en programmation en général) plusieurs façons d'effectuer des tests.

- Exécuter le programme et vérifier s'il se comporte conformément à ce qui est attendu.
- Tester les fonctions une par une en affichant les valeurs qu'elles retournent.
- Appeler les fonctions en comparant automatiquement les résultats retournés aux résultats attendus.

Utiliser JUnit.

 $\leftarrow$   $\leftarrow$   $\leftarrow$ 

[Spécification](#page-1-0) [Implémentation](#page-2-0)

Il existe en Java (et en programmation en général) plusieurs façons d'effectuer des tests.

- Exécuter le programme et vérifier s'il se comporte conformément à ce qui est attendu.
- Tester les fonctions une par une en affichant les valeurs qu'elles retournent.
- Appeler les fonctions en comparant automatiquement les résultats retournés aux résultats attendus.

Utiliser JUnit.

 $\leftarrow$   $\Box$   $\rightarrow$ 

+ 母 ▶

- 4 E × 重  $2Q$ 

≣

<span id="page-9-0"></span>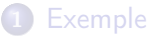

- **•** [Spécification](#page-1-0) **·** [Implémentation](#page-2-0)
- 2 [Test à la bourrin](#page-9-0)
- 3 [Test des fonctions](#page-11-0)
- [Test des fonctions automatisé](#page-13-0)
- [Tests unitaires](#page-17-0)

# **[Logs](#page-20-0)**

```
Exemple
             Test à la bourrin
            Test des fonctions
Test des fonctions automatisé
               Tests unitaires
                         Logs
```
 $\leftarrow$   $\Box$ 

 $290$ 

```
package testsUnitaires;
```

```
public class TestBourrin
{
       public static void main(String[] args)
        {
               Puissance p = newImplementationPuissance();
               System.out.println(p.puissance(2, 10));
        }
}
```
 $\leftarrow$   $\Box$   $\rightarrow$ 

+ 母 ▶

→ 三

重

 $2Q$ 

≣

<span id="page-11-0"></span>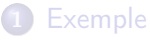

**·** [Spécification](#page-1-0) **·** [Implémentation](#page-2-0)

2 [Test à la bourrin](#page-9-0)

- 3 [Test des fonctions](#page-11-0)
- [Test des fonctions automatisé](#page-13-0)
- [Tests unitaires](#page-17-0)

### **[Logs](#page-20-0)**

```
Exemple
             Test à la bourrin
            Test des fonctions
Test des fonctions automatisé
               Tests unitaires
                         Logs
```

```
package testsUnitaires;
```

```
public class TestFonctions
{
        public static void main(String[] args)
         {
                 Puissance p = newImplementationPuissance();
                 System.out.println(2 = 4 + p.succ(1));
                 System.out.println(^{\prime\prime}5 = ^{\prime\prime} + p.pred(6));
                 System.out.println(2 = 4 + p.somme(2, 0));
                 System.out.println(^{\prime\prime}9 = ^{\prime\prime} + p.somme(3, 6));
                 System.out.println(^{\prime\prime}10 = ^{\prime\prime} + p.somme(13,
                      −3));
                 prit("+ p.odu2, 1))
```
<span id="page-13-0"></span>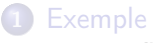

- **·** [Spécification](#page-1-0) **·** [Implémentation](#page-2-0)
- 2 [Test à la bourrin](#page-9-0)
- 3 [Test des fonctions](#page-11-0)
- 4 [Test des fonctions automatisé](#page-13-0)
- [Tests unitaires](#page-17-0)

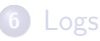

 $\leftarrow$   $\Box$   $\rightarrow$ 

+ 母 ▶

→ 三

重

 $2Q$ 

≣

```
Exemple
              Test à la bourrin
            Test des fonctions
Test des fonctions automatisé
                Tests unitaires
                          Logs
```

```
package testsUnitaires;
```

```
public class TestFonctionsAutomatique
{
        private boolean ok = true;
        private void teste(String fonction, int obtenu, int
             attendu)
         {
                 if (attendu == obtenu)System.out.println("test OK");
                 else
                 {
                          System.out.println("test" ++ "te{e}é: "obnu
                                                                      000\frac{H}{\text{bitaires}} . The second contract of \frac{H}{\text{bitaries}}
```

```
public boolean teste(Puissance p)
{
       ok = true;try
       {
               teste("succ", p.succ(1), 2);teste("pred", p.pred(6), 5);
               teste("some", p.somme(2, 0), 2);teste("some", p.somme(3, 6), 9);teste("somme", p.somme(13, -3), 10);
               teste("product", p.produit(2, 1), 2);
               teste("product", p.produit(3, 6), 18);
               teste("produit", p.produit(−3, 6),
                  −18);
               t(prod,ui36),
```
}

```
public static void main(String[] args)
{
       Puissance p = newImplementationPuissance();
       TestFonctionsAutomatique t = newTestFonctionsAutomatique();
       t.teste(p);
}
```
 $\leftarrow$   $\Box$ 

A F

 $290$ 

- <span id="page-17-0"></span>**[Exemple](#page-1-0)** 
	- **·** [Spécification](#page-1-0) **·** [Implémentation](#page-2-0)
- 2 [Test à la bourrin](#page-9-0)
- 3 [Test des fonctions](#page-11-0)
- 4 [Test des fonctions automatisé](#page-13-0)
- **5** [Tests unitaires](#page-17-0)

# **[Logs](#page-20-0)**

 $\leftarrow$   $\Box$   $\rightarrow$ 

+ 母 ▶

- 4 E **B** 重  $2Q$ 

≣

```
Exemple
              Test à la bourrin
            Test des fonctions
Test des fonctions automatisé
                Tests unitaires
                          Logs
```

```
package testsUnitaires;
```

```
import static org.junit.Assert.∗;
import org.junit.Test;
public class TestsJUnit
{
       private Puissance p = new ImplementationPuissance
           ();
       @Test
       public void testSucc()
        {
               assertEquals("test de la fonction successeur",
                   2, p.succ(1);
```
つへへ

}

{

<span id="page-19-0"></span>assertEquals("somme", 2, p.somme(0, 2)); assertEquals("somme", 9, p.somme(3, 6)); assertEquals("somme", 10, p.somme(13, −3)); assertEquals("somme", −10, p.somme(−13, 3)) ; assertEquals("somme", −16, p.somme(−13, −3)); @Test public void testProduit() assertEquals("produit", 0, p.produit(2, 0)); assertEquals("produit", 0, p.produit(0, 2));

assertEquals("produit", [2,](#page-18-0) [p](#page-20-0).p[r](#page-18-0)[od](#page-19-0)[ui](#page-16-0)[t](#page-19-0)[\(2](#page-20-0)[,](#page-16-0)[1\)](#page-19-0)[\)](#page-20-0)[;](#page-0-0) =

 $299$ 

# <span id="page-20-0"></span>**[Exemple](#page-1-0)**

- **·** [Spécification](#page-1-0) **·** [Implémentation](#page-2-0)
- 2 [Test à la bourrin](#page-9-0)
- 3 [Test des fonctions](#page-11-0)
- [Test des fonctions automatisé](#page-13-0)
- [Tests unitaires](#page-17-0)

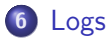

 $\leftarrow$   $\Box$   $\rightarrow$ 

K 伊 ▶ | K 금

× 重  $2Q$ 

≣

package testsUnitaires;

{

```
import java.io.IOException;
import java.util.logging.FileHandler;
import java.util.logging.Logger;
import java.util.logging.SimpleFormatter;
```

```
public class PuissanceAvecLog extends
    ImplementationPuissance
{
       private final static Logger LOGGER = Logger.
           getLogger(PuissanceAvecLog.class
                       .getName());
       static
```
 $\mathbf{A}$   $\mathbf{B}$   $\mathbf{B}$   $\mathbf{A}$   $\mathbf{B}$   $\mathbf{B}$ 

 $2Q$ 

<span id="page-22-0"></span>public int puissance(int base, int exp) { String str = "Call to puissance : " + base + "  $\hat{u}'' + \exp + \hat{v} = \hat{v}$ ;  $if (exp == 0)$  $str += 1$ : else if  $((exp \& 1) == 0)$ str +=  $'''''$  + base \* base +  $''''' +$  (  $exp \gg 1$ ; else

$$
str += "'' + base + "*(" + base + "^" + (exp - 1) + ")";
$$
  
LOGGER.info(str);  
return super.puissance(base, exp);

4 5 6 4 5 6

 $2Q$ 

}